# **SUPORT SEMINAR 4 - ASSEMBLER**

# **PROCEDURI**

### **Atenție:** La procesoarele 80x86 următoarea instrucțiune de executat este determinată de conținutul registrelor CS:IP (registrul asociat segmentului de cod **CS** și pointerul la instructiune IP) ce reprezintă adresa fizică a segmentului de cod și **offset-ul în cadrul acestuia.**

Instrucțiunile de salt necondiționat (Ex. JMP) permit salturi în program însă întoarcere la punctul de salt este gestionată în întregime de utilizator care trebuie fie să indice punctul respectiv printr-o etichetă care ulterior să fie de o instrucțiune de salt, fie să salveze continutul registrului IP.

Apelurile de proceduri, reprezintă salturi la secvențe de cod (reutilizabile) declarate de utilizator în corpul procedurii, care permit reîntoarcerea la punctul de start. Acest lucru este posibil prin implementarea instructiunilor CALL (apel procedură) și RET (iesire din procedură şi întoarcere în programul apelator).

Diferența dintre CALL și JMP este dată de faptul că prima instrucțiune salvează pe stiva înainte de a face saltul adresa instrucțiunii următoare.

Tipuri de CALL

- near; salvează pe stivă valoarea pe 16 biți din IP și face salt la prima instrucțiune din corpul procedurii; are formă internă pe 3 bytes: 1 byte codul operației (E8h), 2 bytes reprezentând distanța ca număr de bytes până la codul procedurii;
- far; salvează pe stivă valoarea din CS şi apoi din IP; are formă internă pe 5 bytes: 1 byte codul operației (9Ah), 2 bytes offset și 2 bytes adresa segemntului.

Sintaxa declarării unei proceduri:

```
Nume_procedură PROC [FAR | NEAR] 
.............. 
[Nume_procedura] ENDP
```
Structura generală a unei proceduri scrisă în limbaje de asamblare este:

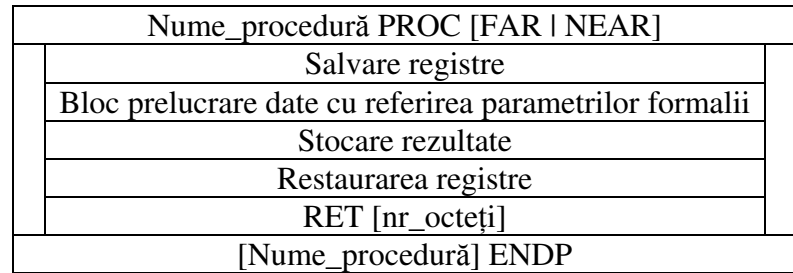

## **Apelul** ş**i ie**ş**irea din proceduri**

Apelul unei proceduri se face prin instrucțiunea CALL:

- sintaxă:

#### CALL operand

- aceasta salvează pe stivă adresa instrucțiunii următoare (dacă saltul este de tip intersegment – far se salvează înainte și adresa din CS) și execută salt la locația indicată de operand;
- tipul operandului este:

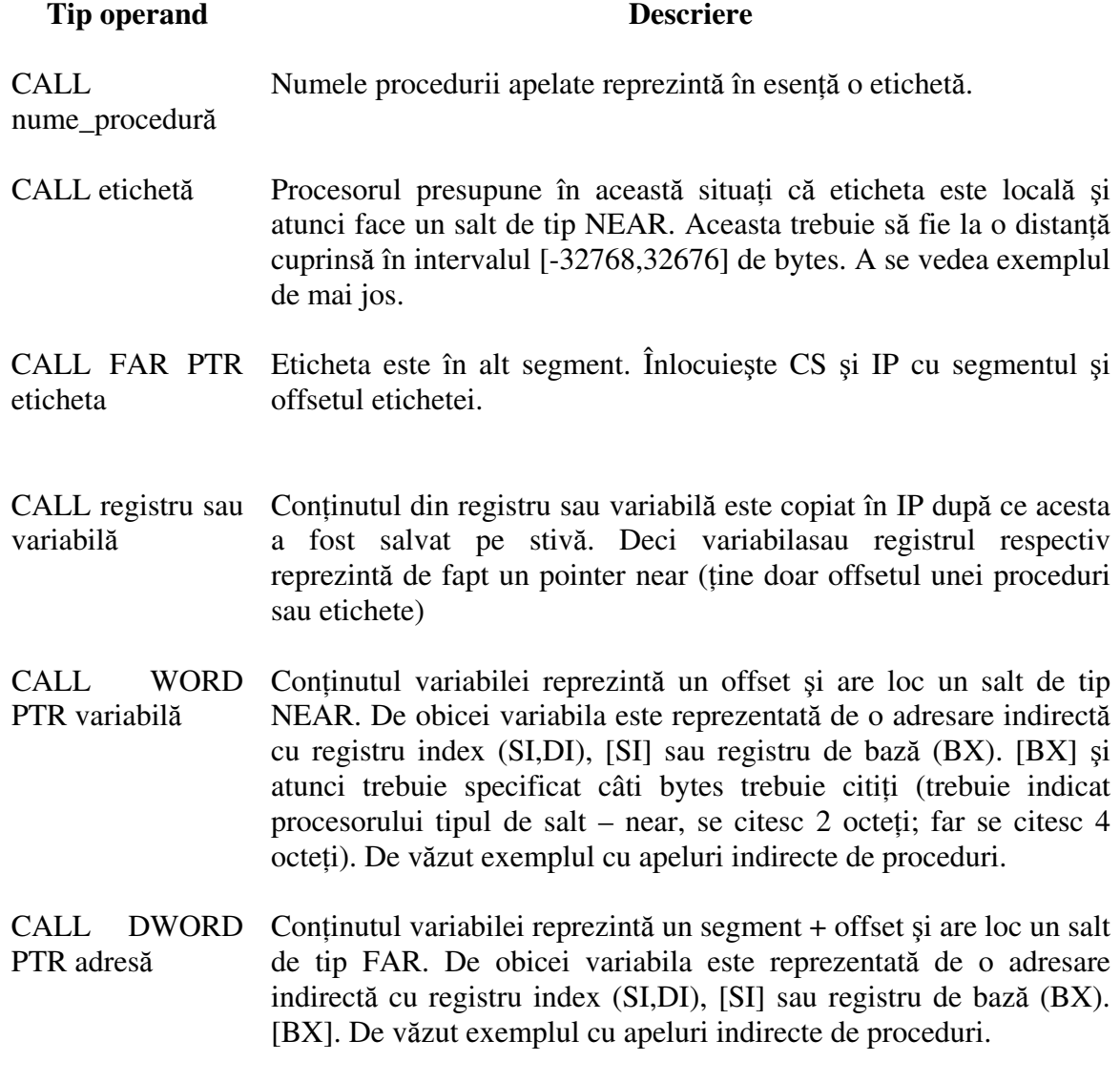

- instrucțiunea CALL se traduce prin secvențele de instrucțiuni:

## pentru NEAR

### SUPORT SEMINAR 4 - ASSEMBLER

### **PUSH IP** ; salvare adresa instrucțiunii următoare lui CALL **JMP adresa\_salt** ;adresa\_salt reprezintă un offset și este indicată de operand

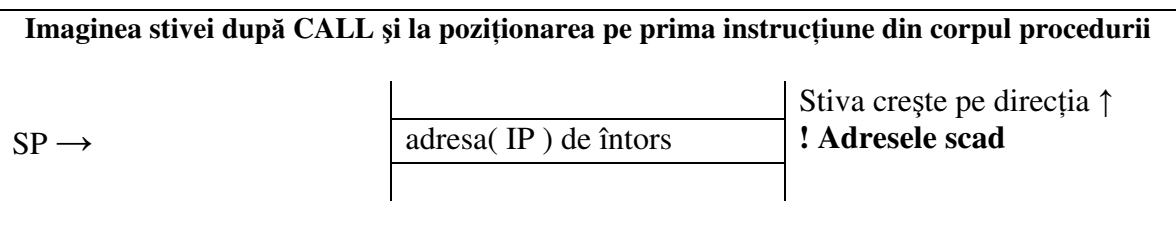

## pentru FAR **PUSH CS** :salvare adresa segment de cod curent **PUSH IP** ; salvare adresa instrucțiunii următoare lui CALL **JMP adresa\_salt** ;adresa\_salt reprezintă un sehment+offset şi este indicată de operand

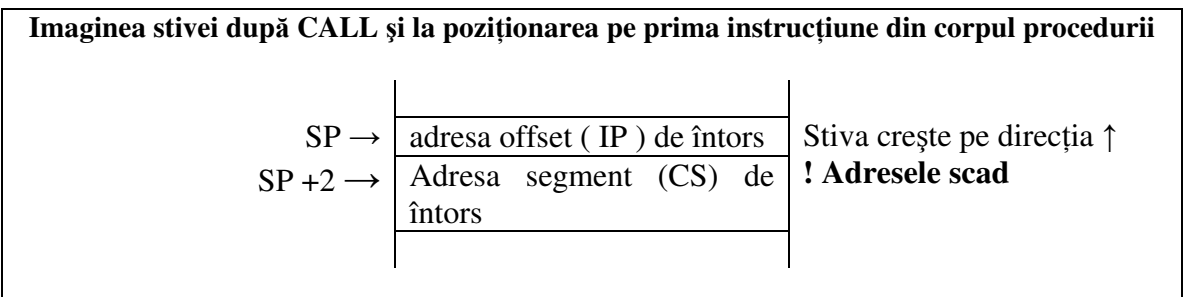

Ieșirea din proceduri se realizează prin instrucțiunea RET:

- sintaxă:

RET [valoare numerică]

- aceasta scoate de pe stivă adresa instrucțiunii următoare (dacă saltul este de tip intersegment – far se restaurează după IP și CS salvat anterior) și inițializează registrele care controlează executarea instrucțiunilor, IP și CS (ambele dacă procedura a fost de tip FAR);
- dacă se dă și valoarea numerică optională are loc curătarea stivei prin modificarea poziției curente din stivă (indicată de SP) adunând la SP atâția bytes câți indică valoarea numerică;
- instrucțiunea RET se traduce prin secvențele de instrucțiuni:

#### pentru NEAR

**POP IP** ; reinițializează registrul IP cu valoarea salvată la intrarea în procedură ;cum acest registru conține offsetul instrucțiunii de executat, programul se ; reia de la instructiunea următoare saltului

[add SP, valoare\_numerica];instrucțiune opțională care se execută doar dacă se dă ; instructiunea RET + valoare numerică

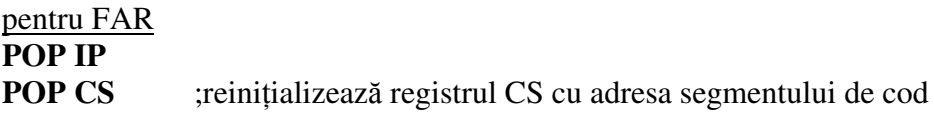

#### **[add SP,valoare\_numerica]**

- instrucțiunea știe ce ieșire să facă în funcție de modul în care a fost declarată procedura sau mai exact în functie de tipul apelului FAR sau NEAR; la asamblare fiecare instructiune de tip *return* este înlocuită cu RETN sau RETF (instructiunile pot fi utilizate – a se vedea exemplul următor) care reprezintă forma explicită a instructiunii de iesire.

#### **Realizarea unei proceduri f**ă**r**ă **PROC** ş**i ENDP**

Exemplul următor subliniază modul de interpretare internă a procedurii asemenea unei secvențe de cod la care se realizează salturi și de la care programul știe să se întoarcă gestionând adresa punctului de start.

Procedura realizează suma a două numere de tip word ale căror valori sunt puse pe stivă iar rezultatul este returnat în registrul CX.

```
.model small 
.286 
.stack 100h 
.data 
      a dw 5 
      b dw 3 
      s dw ? 
.code 
      mov AX,@data 
      mov DS,AX 
      push a ;pun valoarea lui a pe stiva
      push b; ;pun valoarea lui b pe stiva
      call NEAR PTR start_procedura ;apel explicit de procedura NEAR
      mov s, CX ;pun rezultatul în s 
      mov AX, 4c00h 
      int 21h 
start_procedura: ;etichetă ce indică începutul procedurii
      push BP ;salvez valoarea din BP 
     mov BP, SP ;inițializez BP cu valoarea lui SP pentru a-l utiliza
                 ;ca reper în citirea datelor de pe stivă
 push AX ;salvez valoarea lui AX 
      mov AX,[BP+6] ;copiez în AX valoarea lui a primită pe stivă
;a se vedea figura de mai jos care descrie stiva in acest moment 
      add AX,[BP+4] ;adun în AX valoarea lui b primită pe stivă
      mov CX,AX ;pun rezultatul în CX 
 pop AX ;restaurez AX 
 mov SP,BP ;copiez în SP valoarea din BP
               ; aduc SP la poziția reperului
      pop BP ;restaurez SP 
      retn ;return de tip NEAR – scote doar IP de pe stiva
```
end

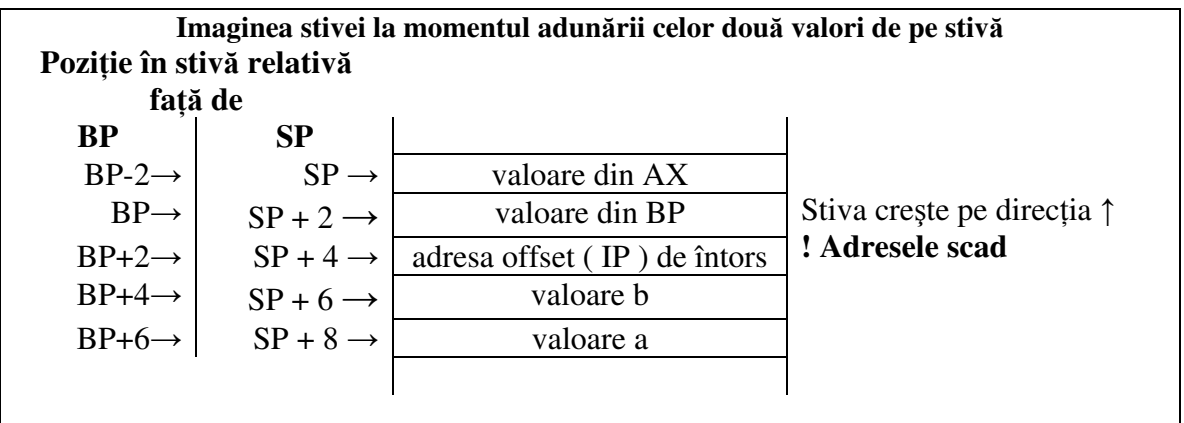

Acelaşi program se scrie utilizând directivele PROC şi ENDP:

```
.model small 
.286 
.stack 100h 
.data 
        a dw 5 
        b dw 3 
        s dw ? 
.code 
        mov AX,@data 
       mov DS,AX 
       push a 
       push b 
       call suma 
       mov s, CX 
       mov AX, 4c00h 
       int 21h 
suma PROC 
       push BP 
       mov BP,SP 
       push AX 
       mov AX,[BP+6] 
      add AX, [BP+4] mov CX,AX 
        pop AX 
        mov SP,BP 
        pop BP 
        ret 
ENDP
```

```
end
```
## **Proceduri de tip FAR**

Procedurile FAR sunt proceduri care se găsesc în alt segment decât cel curent. Pentru a exemplifica o astfel de situație se definesc explicit segmentele și se renunță la definirea simplificată a unui program utilizând directivele .model .code .stack .data.

De exemplu, se scrie programul care adună două numere de tip *double* trimițând parametrii prin referință pe stivă.

```
Variabile SEGMENT ;declar un segment numit Variabile in care declar 
                  ;datele 
a dd 1234677 
b dd 3456123 
sum dd
Variabile ENDS ;sfârşit segment de date 
Stiva SEGMENT ; declar segment numit Stiva în care rezerv 512 octeți
                  ;pentru a-i utiliza pe post de stivă
      dw 100h dup(?) 
baza label word ;declar o variabila simbolica de tip word pentru a 
                  ;lua offset-ul in stiva
Stiva ENDS ;sfârşit segment de stivă
Principal SEGMENT ;declar segment numit Parincipal în care scriu codul 
                  ;programului principal 
     ASSUME CS: Principal, DS: Variabile, SS: Stiva
                   ;se realizează asocieri logice între registrele de 
                  ;segment şi segmentele utilizate – NU înseamnă ca 
                  ;sunt şi iniŃializate registrele 
start: 
     mov AX, Variabile ; initializez DS
      mov DS,AX 
     mov AX, Stiva ; inițializez SS
      mov SS,AX 
     mov SP, offset baza ;inițializez SP
      mov AX,offset a ;pun pe stivă adresa lui a 
      push AX 
      mov AX,offset b ;pun pe stivă offset b 
      push AX 
      mov AX,offset sum ;pun pe stivă offset sum
      push AX 
      call FAR PTR suma ;apel procedură FAR
      mov AX,4c00h 
       int 21h 
Principal ENDS ;sfârşit segment de cod principal 
Procedura SEGMENT ;definesc un alt segment de cod în care scriu 
                 ;procedura 
      ASSUME CS:Procedura 
                  ;asociere logică
suma PROC FAR ;definesc procedura 
     push BP ; salvez BP
     mov BP, SP ; inițializez BP cu valoarea lui SP
     push AX ; salvez AX
      mov SI,[BP+10] ;copiez în SI offset a
      mov DI,[BP+8] ;copiez în DI offset b 
                       mov AX,[SI] ;copiez în AX cuvânt inferior din a 
      add AX,[DI] ;adun la AX cuvânt inferior din b 
     push SI ; salvez conținut SI - adică affset a
```

```
 mov SI,[BP+6] ;copiez în SI offset sum 
;a se vedea figura următoare ce descrie stiva în acest punct 
      mov [SI],AX ;copiez în sum suma cuvintelor inferioare
      pop SI ;restaurez SI – adică offset a
      mov AX,[Si+2] ;adun cu carry cuvinte superioare din a şi b
      adc AX,[DI+2] 
      mov SI,[BP+6] 
      mov [SI+2],AX ;copiez în partea superioara a sum rezultatul
      pop AX ;restaurez AX
      mov SP,BP 
      pop BP 
     ret 6 p s curăț stiva ștergând logic cele 3 offset-uri
suma ENDP 
Procedura ENDS 
end start
```
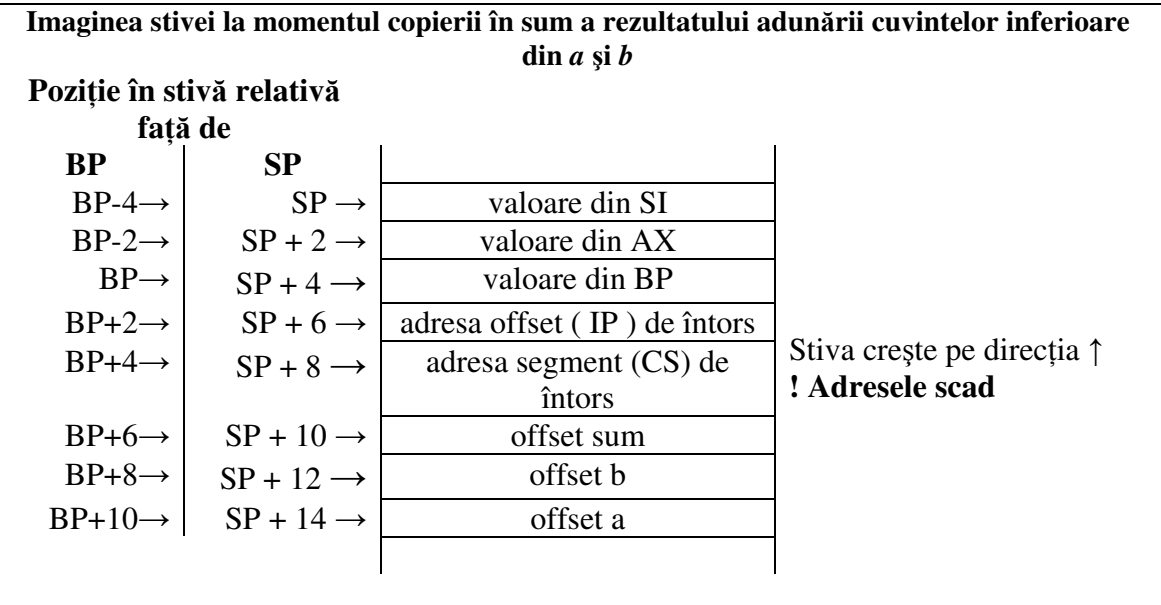

## **Reguli la scriere procedurilor:**

- secvențele de cod ce compun corpul procedurii realizează operații cu caracter general;
- utilizarea registrelor în proceduri implică salvarea conținutului acestora pe stivă înainte de efectuarea prelucrărilor şi restaurarea lor de pe stivă înainte de a ieşi; pentru acest lucru se utilizează instrucțiunile PUSH (pune pe stivă) și POP (scoate de pe stivă). De exemplu:

```
ProcTest PROC 
push AX 
push BX 
push CX 
………… 
Pop CX 
Pop BX 
Pop AX 
ret
```
ENDP

**Aten**Ń**ie: Restaurarea registrelor cu POP se face în ordine invers**ă **salv**ă**rii cu PUSH.**

- citirea datelor de pe stivă se realizează **numai** cu registrul **BP** (**Atenție** pentru că chestia asta mi-a scăpat şi mie)

## **Apeluri indirecte de proceduri**

Se realizează prin intermediul pointerilor la functii. De exemplu programul care adună două numere de tip word prin intermediul unei proceduri.

```
.model small 
.286 
.stack 100h 
.data 
pointer_functie dw ? ; pointer la funcție de tip NEAR
pointer_functie_far DD ? ; pointer la funcție de tip FAR
      a dw 5 
      b dw 3 
       s dw ? 
      dif dw ? 
.code 
      mov AX,@data 
      mov DS,AX 
      mov AX, offset suma ;incarc in AX offset proecdură
                                    mov pointer_functie,AX ;iniŃializez pointerul la procedură
      mov AX,a ;trimit parametrii prin regiştrii
       mov BX,b 
       call pointer_functie ;apelez procedura NEAR
      mov s,CX 
                   ; incarc pointerul cu offsetul si adresa segmentului 
      mov WORD PTR pointer_functie_far,offset diferenta 
       mov WORD PTR pointer_functie_far+2,seg diferenta 
      mov AX,a ;trimit parametrii prin regiştrii
      call pointer_functie_far ;apelez procedura FAR
      ; sau call FAR PTR diferenta ;apel prin nume
      mov dif,CX 
      mov AX, 4c00h 
      int 21h 
suma PROC 
      add AX,BX 
      mov CX,AX 
      ret 
ENDP 
diferenta PROC FAR ;declar explicit procedura de tip FAR 
      sub AX,BX 
      mov CX,AX
```

```
 ret 
ENDP 
end
```
În exemplul anterior procesorul ştie ce tip de procedură să apeleze pentru că pointerii sunt declarati ca fiind de tip word, respectiv, double, ceea ce înseamnă că poate să contină doar offsetul procedurii apelate (în cazul near) sau adresa completă, segment de cod + offset (pentru far).

În caz ca există un vector de variabile de tip pointeri la funcții, la apelul procedurii trebuie indicat explicit tipul acesteia prin WORD PTR (pentru NEAR) sau DWORD PTR (pentru FAR).

Dacă în exemplul anterior încarc în SI offsetul de început al variabilei *pointer\_functie* (simulez utilizarea unui vector) şi atunci apelurile echivalente sunt:

call WORD PTR [SI] **;apel de tip near pentru suma** call DWORD PTR [SI+2] **;apel de tip far pentru diferență** 

Dacă se dă apelul call [SI] atunci implicit se consideră că apelul este de tip NEAR şi se vor citi 2 octeți de la adresa [SI] reprezentând offsetul saltului. De aceea este important (mai ales în cazul salturilor de tip FAR) să se indice explicit tipul saltului prin WORD sau DWORD.

## **Transmiterea parametrilor de intrare în proceduri**

[urmează]

## **Transmiterea parametrilor de ie**ş**ire din proceduri**

[urmează]

## **Utilizarea procedurilor din fi**ş**iere incluse**

[urmează]

# **MACRODEFINI**ł**II**

[urmează]